# Working with DNA strings and ranges

Hervé Pagès

Fred Hutchinson Cancer Research Center

9-10 December, 2010

KO KKOKKEKKEK E DAG

[Introduction](#page-2-0)

[Genomic Intervals with Data](#page-8-0)

[Coverage and Other Piecewise Constant Measures](#page-22-0)

[Long Biological Strings](#page-37-0)

[Developer's Notes](#page-48-0)

[Resources](#page-51-0)

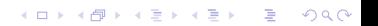

# **Outline**

#### [Introduction](#page-2-0)

[Genomic Intervals with Data](#page-8-0)

[Coverage and Other Piecewise Constant Measures](#page-22-0)

[Long Biological Strings](#page-37-0)

[Developer's Notes](#page-48-0)

<span id="page-2-0"></span>**[Resources](#page-51-0)** 

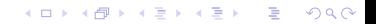

Bioconductor Sequence Packages

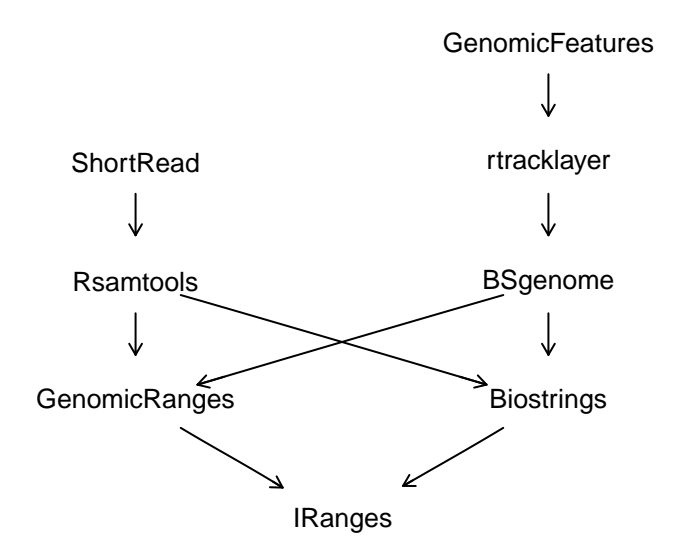

KOKK@KKEKKEK E 1990

# Bioconductor Sequence Infrastructure Packages

# **[IRanges](http://bioconductor.org/packages/release/bioc/html/IRanges.html)**

- $\triangleright$  Long sequences (compressed & pointer referenced)
- $\triangleright$  Views on long sequences
- Integer interval tools (e.g. interval overlap)

# **[GenomicRanges](http://bioconductor.org/packages/release/bioc/html/GenomicRanges.html)**

- Genomic intervals ( $GRanges$ )
- $\triangleright$  Discontiguous genomic interval sets (GRangesList)

# **[Biostrings](http://bioconductor.org/packages/release/bioc/html/Biostrings.html)**

- $\triangleright$  Long DNA/RNA/amino acids sequences
- $\triangleright$  Sequence & PWM matching and pairwise alignment tools

K ロ ▶ K 個 ▶ K 할 ▶ K 할 ▶ 이 할 → 9 Q Q →

Bioconductor Sequence Infrastructure Classes

Long piecewise constant sequences Rle, RleList

Ranges (as sequences & intervals) **IRanges** 

Genomic intervals with data **GRanges** 

Genomic interval sets (e.g. spliced transcripts) **GRangesList** 

**KOD KAD KED KED DRA** 

Long DNA sequences DNAString, DNAStringSet, ...

Views on long sequences RleViews, RleListViews, XStringViews, . . .

# Concept I: Run-Length Encoding (RLE)

#### **Issue**

- $\triangleright$  Chromosomes can be hundreds of million of base pairs long, making them hard to manage in computer memory.
- $\blacktriangleright$  Fortunately, coverage vectors tend to follow an integer step function.

### Solution

- $\triangleright$  Run-length encoding (RLE) is a common compression technique for storing long sequences with lengthy repeats.
- An RLE couples values with run lengths, e.g. the vector 0, 0, 0, 1, 1, 2 would be represented as  $(3)$  0's,  $(2)$  1's, and  $(1)$  2.
- $\blacktriangleright$  The [IRanges](http://bioconductor.org/packages/release/bioc/html/IRanges.html) package uses the RIe and RIeList classes to house coverage vectors.

**KORKARYKERKER POLO** 

# Concept II: Sequence Views

#### Issue

 $\triangleright$  Chromosomes can be hundreds of million of base pairs long, making subsequence selection inefficient.

## **Solution**

- $\triangleright$  Store the original sequence using a pass-by-reference semantic.
- $\triangleright$  Associate ranges with the sequence to select subsequence.
- $\blacktriangleright$  Example:
	- ▶ 7007-letter sequence: <<SNIP-3000>>AGATTCA<<SNIP-4000>>

**KORK ERKER ADA ADA KORA** 

- ▶ View range: [3001, 3007]
- $\blacktriangleright$  = > 7-letter subsequence: AGATTCA

# **Outline**

#### [Genomic Intervals with Data](#page-8-0)

[Coverage and Other Piecewise Constant Measures](#page-22-0)

[Long Biological Strings](#page-37-0)

[Developer's Notes](#page-48-0)

<span id="page-8-0"></span>**[Resources](#page-51-0)** 

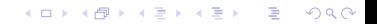

### Naive representation for intervals with data

### Data characteristics

- $\triangleright$  Genomic coordinates consist of chromosome, position, and potentially strand information
- $\triangleright$  May have additional values, such as GC content or alignment coverage

**KORK ERKER ADA ADA KORA** 

### data.frame approach

```
> chr \leq c("chr1", "chr2", "chr1")
> strand \leq c("+", "+", "--")> start \leq c(3L, 4L, 1L)
> end <- c(7L, 5L, 3L)
> naive <- data.frame(chr = chr, strand = strand,
+ start = start, end = end)
```
### Genomic intervals with data

# **GRanges**

- $\triangleright$  Used by [GenomicFeatures](http://bioconductor.org/packages/release/bioc/html/GenomicFeatures.html), a transcript annotation generator
- Intervals not required to be grouped by chromosome/contig
- $\blacktriangleright$  Methods strand aware
- $\triangleright$  GRangesList class can hold exons within spliced transcripts

# GRanges construction

### GRanges constructor

- Instances are created using the GRanges constructor.
- $\triangleright$  Starts and ends are wrapped in an *IRanges* constructor.
- $\triangleright$  Chromosome/contig supplied to sequames argument.
- $\triangleright$  Underlying sequence lengths can be suppled to seqlengths argument.

**KOD KAD KED KED DRA** 

## GRanges example

```
> bioc <- GRanges (seqnames = chr,
+ ranges = IRanges(start = start, end = end),
+ strand = strand,
+ \text{sequengths} = c("chr1" = 24, "chr2" = 18))
```
# GRanges display

### GRanges show method > bioc GRanges with 3 ranges and 0 elementMetadata values seqnames ranges strand | <Rle> <IRanges> <Rle> |  $[1]$  chr1  $[3, 7]$  +  $[2]$  chr2  $[4, 5]$  +  $[3]$  chr1  $[1, 3]$  seqlengths chr1 chr2 24 18

#### **Note**

 $\triangleright$  Optional interval data would appear to the right of | divider.

**KORK ERKER ADA ADA KORA** 

## GRanges class decomposition

### GRanges slots

> getSlots("GRanges")

seqnames ranges strand seqinfo<br>"Rle" "IRanges" "Rle" "Seqinfo" "Ranges" "Rle"<br>elementType metadata elementMetadata elementType metadata<br>"ANY" "character" "list " character"

#### **Notes**

 $\triangleright$  If (mostly) sorted, Rle vectors reduce memory usage and provide faster group selection

**KORK ERKER ADA ADA KORA** 

- $\blacktriangleright$  elementMetadata holds optional interval data
- $\blacktriangleright$  metadata holds optional whole object info

#### Interval operations

Intra-interval flank, resize, shift

Inter-interval I disjoin, gaps, reduce, range

Inter-interval II

coverage

Between two interval sets I union, intersect, setdiff

Between two interval sets II punion, pintersect, psetdiff

Between two interval sets III findOverlaps, countOverlaps, %in%, match

**KOD KAD KED KED DRA** 

Low level start, end, width

#### Creating a new GRanges object

#### New object to use in interval operations

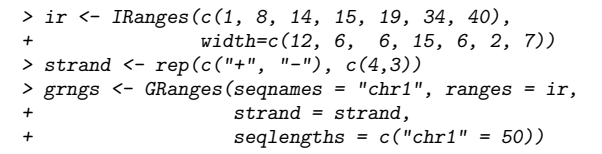

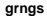

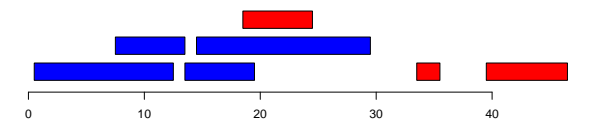

K ロ ▶ K 個 ▶ K 할 ▶ K 할 ▶ 이 할 → 이익 @

 $blue = positive strand$ , red  $=$  negative strand

# GRanges subsetting

#### seqselect

```
> seqselect(grngs, strand(grngs) == "-")
GRanges with 3 ranges and 0 elementMetadata values
   seqnames ranges strand |
      <Rle> <IRanges> <Rle> |
[1] chr1 [19, 24] -
[2] chr1 [34, 35] - |
[3] chr1 [40, 46] -
seqlengths
chr1
```
50

#### Other functions

[, head, tail, window, subset, subsetByOverlaps

K ロ ▶ K 個 ▶ K 할 ▶ K 할 ▶ 이 할 → 9 Q Q →

```
Intra-interval (1/2)
```
#### Shifting intervals

If your interval bounds are off by 1, you can shift them.

```
> shift(grngs, 1)
GRanges with 7 ranges and 0 elementMetadata values
    segnames ranges strand |
\langleRle> \langleIRanges> \langleRle> |<br>
\langle chr1 \langle 2, 13 + |
       chr1 [ 2, 13] + |
[2] chr1 [9, 14] +
[3] chr1 [15, 20] +
[4] chr1 [16, 30] + |
[5] chr1 [20, 25] -
[6] chr1 [35, 36] - |<br>[7] chr1 [41, 47] - |
[7] chr1 [41, 47]
```
**KORK ERKER ADA ADA KORA** 

seqlengths chr1 50

```
Intra-interval (2/2)
```
#### Resizing intervals

"Growing" alignment intervals to an estimated fragment length.

K ロ ▶ K 個 ▶ K 할 ▶ K 할 ▶ 이 할 → 9 Q Q →

```
> resize(grngs, 10)
GRanges with 7 ranges and 0 elementMetadata values
   segnames ranges strand |
\langleRle> \langleIRanges> \langleRle> |<br>
\langle chr1 \langle 1, 10 | + |
       chr1 [ 1, 10] + |
[2] chr1 [8, 17] +
[3] chr1 [14, 23] +
[4] chr1 [15, 24] +
[5] chr1 [15, 24] -
[6] chr1 [26, 35] -
[7] chr1 [37, 46] -
```
seqlengths chr1 50

# Inter-interval I

**reduce(grngs)** 0 10 20 30 40

**gaps(grngs)**

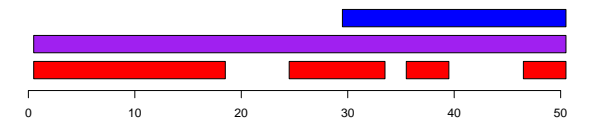

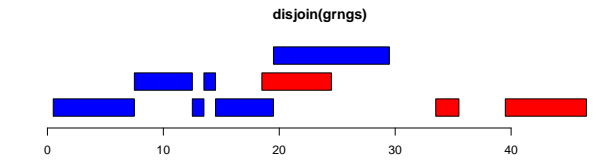

K ロ ▶ K 個 ▶ K 할 ▶ K 할 ▶ 이 할 → 9 Q Q →

# Overlap detection

## Finding interval overlaps

findOverlap and countOverlaps produce a mapping and a tabulation of interval overlaps, respectively

**KORK ERKER ADA ADA KORA** 

```
> ol <- findOverlaps(grngs, reduce(grngs))
> as.matrix(ol)
```
query subject  $\begin{bmatrix} 1, \\ 2, \\ 1 \end{bmatrix}$   $\begin{bmatrix} 1 & 1 \\ 2 & 1 \end{bmatrix}$  $\begin{bmatrix} 2, \\ 3 \end{bmatrix}$  2 1<br> $\begin{bmatrix} 3 \end{bmatrix}$  3 1  $\begin{bmatrix} 3, \\ 4 \end{bmatrix}$   $\begin{bmatrix} 3 & 1 \\ 4 & 1 \end{bmatrix}$  $\begin{bmatrix} 4, \\ 1 \end{bmatrix}$   $\begin{bmatrix} 4 & 1 \\ 5 & 2 \end{bmatrix}$  $\begin{bmatrix} 5, \\ 6 \end{bmatrix}$  5 2<br> $\begin{bmatrix} 6 & 3 \end{bmatrix}$  $[6,]$  6 3<br> $[7,]$  7 4  $[7,]$ 

> countOverlaps(reduce(grngs), grngs)

[1] 4 1 1 1

# Elementwise counts of overlapping intervals

# Coverage

- **D** coverage counts number of ranges over each position
- $\blacktriangleright$  Subset by strand to get stranded coverage

> cover <- coverage(grngs)

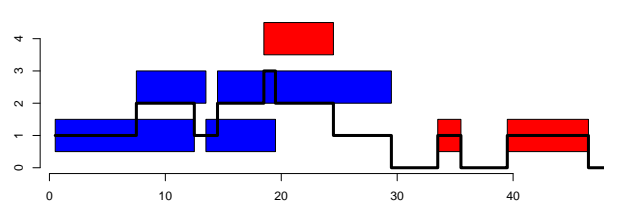

 $\mathcal{A} \equiv \mathcal{F} \rightarrow \mathcal{A} \stackrel{\text{def}}{\Longrightarrow} \mathcal{A} \stackrel{\text{def}}{\Longrightarrow} \mathcal{A} \stackrel{\text{def}}{\Longrightarrow} \mathcal{F} \quad .$ 

 $\equiv$  990

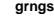

# **Outline**

[Genomic Intervals with Data](#page-8-0)

[Coverage and Other Piecewise Constant Measures](#page-22-0)

[Long Biological Strings](#page-37-0)

[Developer's Notes](#page-48-0)

<span id="page-22-0"></span>**[Resources](#page-51-0)** 

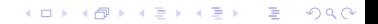

### Piecewise constant measures

#### Issue restated

- $\triangleright$  The number of genomic positions in a genome is often in the billions for higher organisms, making it challenging to represent in memory.
- $\triangleright$  Some data across a genome tend to be sparse (i.e. large stretches of "no information")

#### Rle and RleList classes

- $\triangleright$  Solve the set of problems for positional measures that tend to have consecutively repeating values.
- $\triangleright$  Do not address the more general problem of positional measures that constantly fluxuate, such as conservation scores.

**KOD KAD KED KED DRA** 

# Numerous Rle methods (1/2)

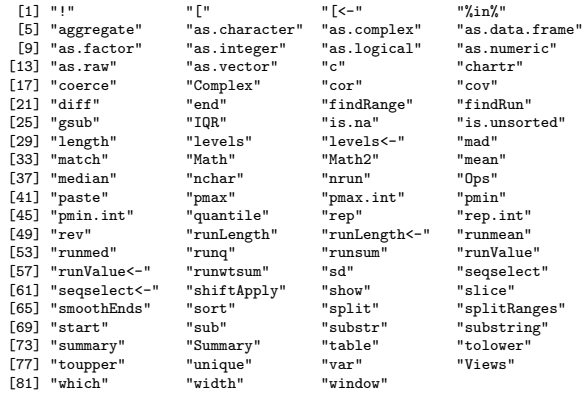

K ロ K K d K K B K K B K X A K K K D K C K

# Numerous Rle methods (2/2)

#### Arith  $+, -, *, , \hat{ },$  %%, %/%, /

#### Compare

```
==, >, <, !=, <=, >=
```
#### Logic

&, |

#### Math

abs, sign, sqrt, ceiling, floor, trunc, cummax, cummin, cumprod, cumsum, log, log10, log2, log1p, acos, acosh, asin, asinh, ...

**KORK STRAIN A STRAIN A COLLEGE** 

#### Math<sub>2</sub>

round, signif

#### Summary

max, min, range, prod, sum, any, all

#### Complex

Arg, Conj, Im, Mod, Re

#### Coverage example

```
Coverage from a Saccharomyces cerevisiae (Yeast) RNA-seq experiment
contained in two objects SRR002051.pluscvg & SRR002051.minuscvg
> c(class(SRR002051.pluscvg), class(SRR002051.minuscvg))
[1] "SimpleRleList" "SimpleRleList"
> SRR002051.pluscvg[["chrI"]]
'integer' Rle of length 230208 with 10746 runs
 Lengths: 1061 33 271 33 2937 ... 33 237 33 679
 Values : 0 1 0 1 0 ... 2 0 1 0
> SRR002051.minuscvg[["chrI"]]
'integer' Rle of length 230208 with 10966 runs
 Lengths: 10 33 1070 33 4050 ... 29 104 33 808
 Values : 0 1 0 1 0 ... 2 0 1 0
> SRR002051.pluscvg[["chrI"]] + SRR002051.minuscvg[["chrI"]]
'integer' Rle of length 230208 with 18155 runs
 Lengths: 10 33 1018 33 19 ... 33 96 33 679
 Values : 0 1 0 1 0 ... 1 0 1 0
```
**KORK ERKER ADA ADA KORA** 

### Plotting coverage

### Custom function

```
> plotCoverage <-
+ function(x, chrom, start=1, end=length(x[[chrom]]), col="blue",
+ xlab="Index", ylab="Coverage", main=chrom)
+ {
+ xWindow <- as.vector(window(x[[chrom]], start, end))
+ x <- start:end<br>+ xlim <- c(stari
      x \lim \leftarrow c(\text{start}, \text{end})+ ylim <- c(0, max(xWindow))
+ plot(x = start, y = 0, xlim = xlim, ylim = ylim,
+ x \, lab = x \, lab, y \, lab = y \, lab, main = main, type = "n")<br>+ polvoon(c(start, x, end), c(0, x \, window, 0), col = col)polygon(c(start, x, end), c(0, xWindow, 0), col = col)+ }
```
**KORK ERKER ADA ADA KORA** 

### Plotting coverage on one strand

Plotting chr1+ coverage

> plotCoverage(SRR002051.pluscvg, "chrI")

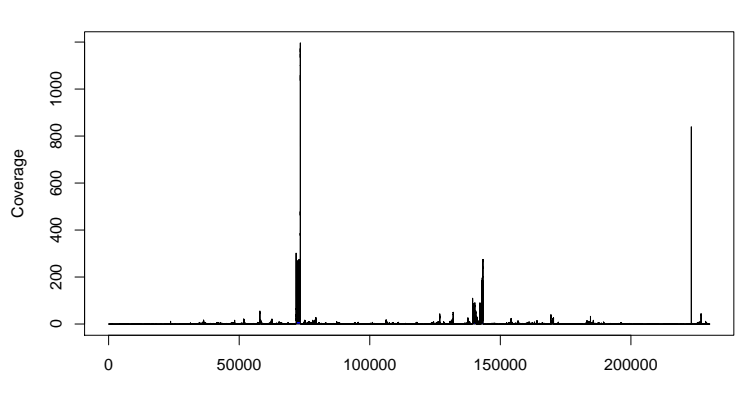

**chrI**

Index

K ロ ▶ K 個 ▶ K ミ ▶ K ミ ▶ │ 큰 │ ◆ 9 Q ⊙

#### Plotting stranded coverage

### Custom function

```
> plotCoverageStrands <-
+ function(pos, neg, chrom, start=1,
+ end=max(length(pos[[chrom]]), length(neg[[chrom]])),
+ pos.col="blue", neg.col="red", xlab="Index",
+ ylab="Coverage", main=chrom)
+ {
     pos1 \leftarrow pos[[chrom]]+ neg1 <- neg[[chrom]]
+ if (length(pos1) < end)
+ pos1 <- c(pos1, Rle(0L, end - length(pos1)))
+ if (length(neg1) < end)
+ neg1 <- c(neg1, Rle(0L, end - length(neg1)))
+ posWindow <- as.vector(window(pos1, start, end))
+ negWindow <- as.vector(window(neg1, start, end))
+ x <- start:end
+ xlim <- c(start, end)
+ ylim <- c(-1, 1) * min(max(posWindow), max(negWindow))
+ plot(x = start, y = 0, xlim = xlim, ylim = ylim,+ x \text{lab} = x \text{lab}, y \text{lab} = y \text{lab}, \text{main} = \text{main}, \text{type} = "n")+ polygon(c(start, x, end), c(0, posWindow, 0), col = pos.col)
     polygon(c(start, x, end), c(0, - negWindow, 0), col = neg.col)+ }
```
**KORK ERKER ADA ADA KORA** 

## Plotting coverage on both strands

Plotting chr1 coverage, both strands

> plotCoverageStrands(SRR002051.pluscvg, SRR002051.minuscvg, "chrI")

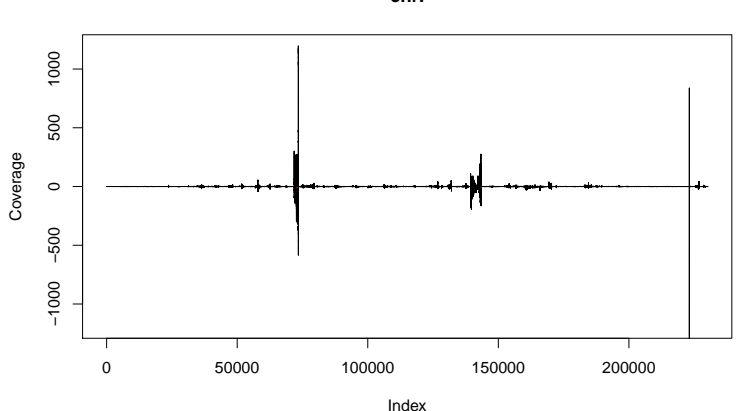

**chrI**

### Plotting Coverage on both strands

Plotting chr1 coverage, both strands

> plotCoverageStrands(SRR002051.pluscvg, SRR002051.minuscvg, "chrI", 135000, 145000)

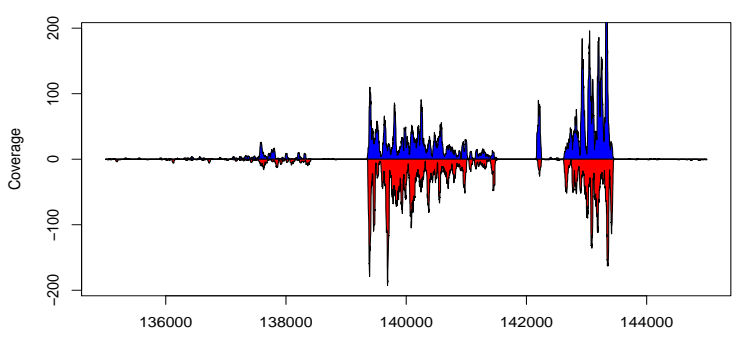

**chrI**

Index

K ロ ▶ K 個 ▶ K 할 ▶ K 할 ▶ 이 할 → 9 Q Q →

## Smoothing coverage

#### Running window mean

- > posSmoothCover <- round(runmean(SRR002051.pluscvg, 75, endrule = "constant"))
- > negSmoothCover <- round(runmean(SRR002051.minuscvg, 75, endrule = "constant"))
- > plotCoverageStrands(posSmoothCover,negSmoothCover,"chrI",135000,145000)

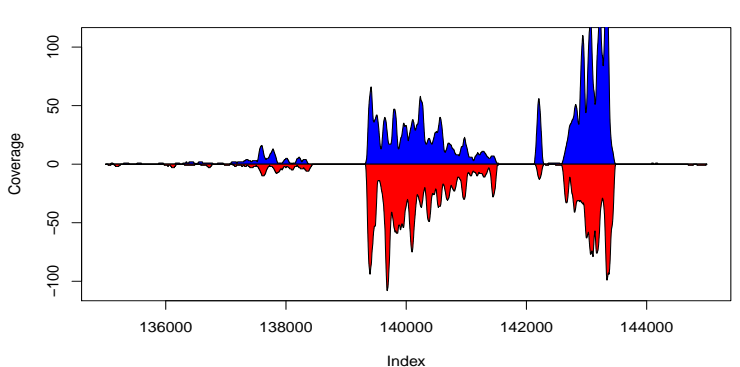

**chrI**

# Combining coverage

## Combining coverage using "parallel" minimums

```
> combSmoothCover <- mendoapply(pmin,
+ posSmoothCover,
                           -<br>negSmoothCover)
> identical(class(posSmoothCover), class(combSmoothCover))
```
[1] TRUE

- $\triangleright$  The mendoapply function defined in *[IRanges](http://bioconductor.org/packages/release/bioc/html/IRanges.html)* packages as a member of the apply family.
	- $\blacktriangleright$  Performs elementwise operations across multiple inputs of the same type.

**KOD KAD KED KED DRA** 

- $\triangleright$  Returns an object of the same type as the inputs.
- $\triangleright$  The minimum coverage value on either strand can be computed using pmin.

### Plotting combined coverage

Plotting chr1, combined strands

> plotCoverage(combSmoothCover, "chrI", 135000, 145000)

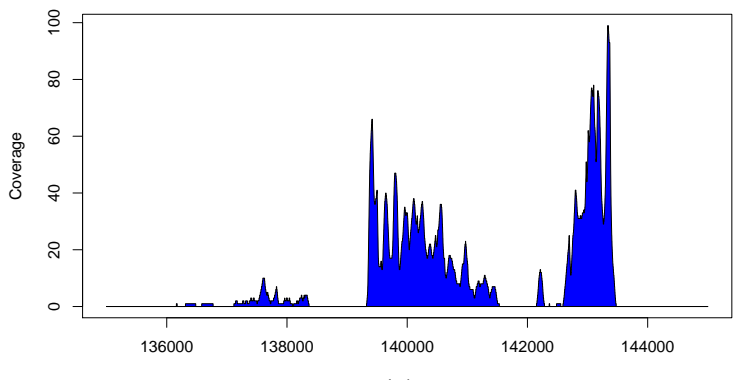

**chrI**

Index

イロメ イ団メ イ君メ イ君メー

 $\equiv$  990

### Island selection

```
> islands <- slice(combSmoothCover, lower=1)
> islandsWithWidePeaks <- islands[viewMaxs(islands) >= 8L &
                                  width(islands) \geq 500L> islandsWithWidePeaks
```
SimpleRleViewsList of length 18 \$chrI Views on a 230208-length Rle subject

views:

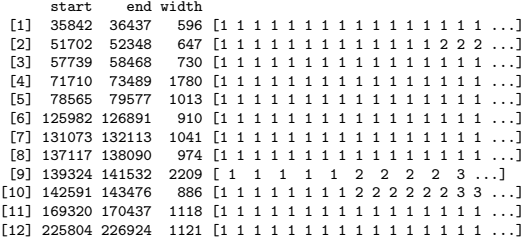

K ロ ▶ K 個 ▶ K 할 ▶ K 할 ▶ 이 할 → 이익(연

...

<17 more elements>

### Common methods for Views objects

- ▶ Subset via [, [[, etc.
- $\triangleright$  Manage edge cases via trim & restrict
- $\triangleright$  Ranges operations such as start, end, width, etc.
- **Perform within view calculations via viewSums**, viewMins, viewMaxs, viewWhichMins, viewWhichMaxs, viewApply

K ロ ▶ K 個 ▶ K 할 ▶ K 할 ▶ 이 할 → 9 Q Q →

# **Outline**

[Genomic Intervals with Data](#page-8-0)

[Coverage and Other Piecewise Constant Measures](#page-22-0)

[Long Biological Strings](#page-37-0)

[Developer's Notes](#page-48-0)

<span id="page-37-0"></span>**[Resources](#page-51-0)** 

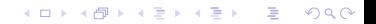

### Long biological string framework

#### Biostrings string types

```
> library(Biostrings)
```

```
> names(completeSubclasses(getClass("XString")))
```
[1] "BString" "DNAString" "RNAString" "AAString"

### DNA

```
> data(yeastSEQCHR1)
> c(class(yeastSEQCHR1), nchar(yeastSEQCHR1))
```
[1] "character" "230208"

```
> yeast1 <- DNAString(yeastSEQCHR1)
```
> yeast1

230208-letter "DNAString" instance seq: CCACACCACACCCACACACCCACACACC...GGTGTGGTGTGGGTGTGGTGTGTGTGGG

> IUPAC\_CODE\_MAP

A C G T M R W S Y "A" "C" "G" "T" "AC" "AG" "AT" "CG" "CT" K V H D B N "GT" "ACG" "ACT" "AGT" "CGT" "ACGT"

**KORK EXTERNE PROVIDE** 

# List of strings

#### Biostrings string list types

- > head(names(completeSubclasses(getClass("XStringSet"))), 4)
- [1] "BStringSet" "DNAStringSet" "RNAStringSet" "AAStringSet"

**KORK EXTERNE PROVIDE** 

### DNA strings

- > data(srPhiX174)
- > length(srPhiX174)

#### [1] 1113

```
> head(srPhiX174, 3)
```

```
A DNAStringSet instance of length 3
```
#### width seq

- [1] 35 GTTATTATACCGTCAAGGACTGTGTGACTATTGAC
- [2] 35 GGTGGTTATTATACCGTCAAGGACTGTGACTAT<br>[3] 35 TACCGTCAAGGACTGTGACTATTGACGTCCTTC
- [3] 35 TACCGTCAAGGACTGTGTGACTATTGACGTCCTTC

# XString class decomposition

## XString slots

```
> getSlots("XString")
```
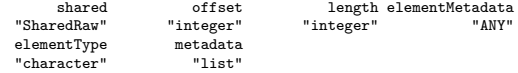

```
> getSlots("XStringSet")
```
pool ranges elementMetadata<br>Pool" "GroupedIRanges" "ANY" "SharedRaw\_Pool" "GroupedIRanges"<br>elementType metadata  $elementType$ "character" "list"

#### **Notes**

<sup>I</sup> shared, offset, length, pool, and ranges slots regulate pass-by-reference semantic.

**KOD KAD KED KED DRA** 

 $\blacktriangleright$  metadata slot can be used to hold annotation information.

# Basic string utilities

Subsequence selection subseq, Views

### Letter frequencies

alphabetFrequency, dinucleotideFrequency, trinucleotideFrequency, oligonucleotideFrequency, letterFrequencyInSlidingView, uniqueLetters

#### Letter consensus

consensusMatrix, consensusString

#### Letter transformation

reverse, complement, reverseComplement, translate, chartr

## $I/O$

read.DNAStringSet, read.RNAStringSet, read.AAStringSet, read.BStringSet, write.XStringSet, save.XStringSet

**KOD KAD KED KED DRA** 

# String matching/alignment utilities

#### matchPDict

matchPDict, countPDict, whichPDict, vmatchPDict, vcountPDict, vwhichPDict

#### vmatchPattern

matchPattern, countPattern, vmatchPattern, vcountPattern, neditStartingAt, neditEndingAt, isMatchingStartingAt, isMatchingEndingAt, which.isMatchingStartingAt, which.isMatchingEndingAt

#### pairwiseAlignment

pairwiseAlignment, stringDist

#### matchPWM

matchPWM, countPWM

#### **OTHER**

matchLRPatterns, trimLRPatterns, matchProbePair, findPalindromes, findComplementedPalindromes

**KORK STRAIN A STRAIN A COLLEGE** 

#### Letter frequencies

#### Single-letter frequencies

> alphabetFrequency(yeast1, baseOnly=TRUE) A C G T other 69830 44643 45765 69970 0

#### Multi-letter frequencies

```
> dinucleotideFrequency(yeast1)
```
AA AC AG AT CA CC CG CT GA GC 23947 12493 13621 19769 15224 9218 7089 13112 14478 8910 GG GT TA TC TG TT 9438 12938 16181 14021 15617 24151

```
> head(trinucleotideFrequency(yeast1), 12)
```
AAA AAC AAG AAT ACA ACC ACG ACT AGA AGC AGG AGT 8576 4105 4960 6306 3924 2849 2186 3534 4537 2680 2707 3697

**KORK EXTERNE PROVIDE** 

### Basic transformations

### Standard transformations

> x 21-letter "DNAString" instance seq: TCAACGTTGAATAGCGTACCG > reverseComplement(x) 21-letter "DNAString" instance seq: CGGTACGCTATTCAACGTTGA > translate(x) 7-letter "AAString" instance seq: STLNSVP

### Bisulfite transformation

```
> library(BSgenome.Celegans.UCSC.ce2)
> alphabetFrequency(Celegans$chrII, baseOnly=TRUE)
     A C G T other
4878194 2769208 2762193 4869710 3
> chrIIbis <- chartr("C", "T", Celegans$chrII)
> alphabetFrequency(chrIIbis, baseOnly=TRUE)<br>A C G T other
     A C G T other
4878194 0 2762193 7638918 3
```
**KORK EXTERNE PROVIDE** 

#### Letter consensus

#### Consensus matrix

```
> snippet <- subseq(head(sort(srPhiX174), 5), 1, 10)
> consensusMatrix(snippet, baseOnly=TRUE)
```
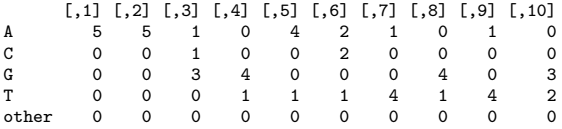

#### Consensus string

```
> consensusString(snippet)
```

```
[1] "AAGGAMTGTK"
```

```
> consensusString(snippet, ambiguityMap = "N", threshold = 0.5)
```

```
[1] "AAGGANTGTG"
```
**KORK ERKER ADA ADA KORA** 

# String matching

### Match counting

```
> data(phiX174Phage)
> genome <- phiX174Phage[["NEB03"]]
> negPhiX174 <- reverseComplement(srPhiX174)
> posCounts <- countPDict(PDict(srPhiX174), genome)
> negCounts <- countPDict(PDict(negPhiX174), genome)
> table(posCounts, negCounts)
         negCounts
posCounts 0
```
0 1030 1 83

#### Match locations

```
> matchPDict(PDict(srPhiX174[posCounts > 0]), genome)
```
**KORK ERKER ADA ADA KORA** 

MIndex object of length 83

### Pairwise alignments

#### Alignment scores

```
> data(phiX174Phage)
> posScore <- pairwiseAlignment(srPhiX174, genome,
               type = "global-local", scoreOnly = TRUE)> negScore <- pairwiseAlignment(negPhiX174, genome,
+ type = "global-local", scoreOnly = TRUE)
> cutoff <- max(pmin.int(posScore, negScore))
```
### **Alignments**

```
> pairwiseAlignment(srPhiX174[posScore > cutoff], genome,
+ type = "global-local")
```
**KORK EXTERNE PROVIDE** 

Global-Local PairwiseAlignedFixedSubject (1 of 1112) [1] GTTATTATACCGTCAAGGACTGTGTGACTATTGAC subject: [2750] GTTATTATACCGTCAAGGACTGTGTGACTATTGAC score: 69.36144

# **Outline**

[Genomic Intervals with Data](#page-8-0)

[Coverage and Other Piecewise Constant Measures](#page-22-0)

[Long Biological Strings](#page-37-0)

[Developer's Notes](#page-48-0)

<span id="page-48-0"></span>**[Resources](#page-51-0)** 

K ロ ▶ K 個 ▶ K 할 ▶ K 할 ▶ 이 할 → 9 Q Q →

# Long compressed sequence classes ([IRanges](http://bioconductor.org/packages/release/bioc/html/IRanges.html))

### Rle

- $\blacktriangleright$  Compressed atomic vectors
- $\triangleright$  Methods for standard R atomic vector functions
- $\triangleright$  Concrete class with sub-typing at the slot level

### **CompressedList**

- $\triangleright$  Compressed list of S4 objects
- $\triangleright$  Methods for standard R list functions
- $\triangleright$  Virtual class with sub-typing at the subclass level

**KORKARYKERKER POLO** 

# IRanges (as Sequences)

- $\blacktriangleright$  as. integer coercion
- $\blacktriangleright$  Subscripting via seqselect, window, and [

## Pointer referenced sequence classes

# XVector ([IRanges](http://bioconductor.org/packages/release/bioc/html/IRanges.html))

- $\blacktriangleright$  External pointer-based atomic vectors
- $\blacktriangleright$  Virtual class
- ▶ Concrete subclasses:
	- $\triangleright$  XRaw Underlies [Biostrings](http://bioconductor.org/packages/release/bioc/html/Biostrings.html) infrastructure
	- $\triangleright$  XInteger Experimental integer vector class
	- $\triangleright$  XDouble Experimental real number vector class

**KORK ERKER ADA ADA KORA** 

# XString ([Biostrings](http://bioconductor.org/packages/release/bioc/html/Biostrings.html))

- $\triangleright$  Virtual class
- $\blacktriangleright$  Concrete subclasses:
	- $\triangleright$  BString Any "biological" sequence
	- $\triangleright$  DNAString DNA sequence
	- $\triangleright$  RNAString RNA sequence
	- $\blacktriangleright$  AAString Amino acid sequence

# **Outline**

[Genomic Intervals with Data](#page-8-0)

[Coverage and Other Piecewise Constant Measures](#page-22-0)

[Long Biological Strings](#page-37-0)

[Developer's Notes](#page-48-0)

<span id="page-51-0"></span>**[Resources](#page-51-0)** 

K ロ ▶ K 個 ▶ K 할 ▶ K 할 ▶ 이 할 → 9 Q Q →

### Resources

Bioconductor Web site

- $\blacktriangleright$  '[IRanges](http://bioconductor.org/packages/release/bioc/html/IRanges.html)', '[GenomicRanges](http://bioconductor.org/packages/release/bioc/html/GenomicRanges.html)', and '[Biostrings](http://bioconductor.org/packages/release/bioc/html/Biostrings.html)' links.
- ▶ <http://bioconductor.org>
- $\blacktriangleright$  ['Installation'](http://bioconductor.org/docs/install/), ['Software'](http://bioconductor.org/packages/release/Software.html), and ['Mailing lists'](http://bioconductor.org/docs/mailList.html) links.

**KOD KAD KED KED DRA** 

Help in R

- $\blacktriangleright$  help.start() to view a help browser.
- $\blacktriangleright$  help(package = "Biostrings")
- $\blacktriangleright$  ?findOverlaps
- ▶ browseVignettes("GenomicRanges")